Universidade Católica de Pernambuco Centro de Ciências e Tecnologia Ciência da Computação Programação Orientada a Objetos Prof. Márcio Bueno [poonoite@marciobueno.com](mailto:poonoite@marciobueno.com)

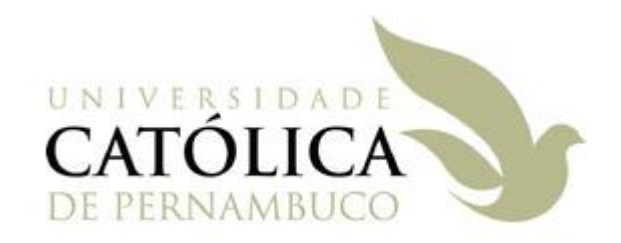

# 1ª Lista de Exercícios – Atividade Extra-Classe

# Data Entrega: vide site

Enviar e-mail:

- Para: poonoite@marciobueno.com
- Assunto: Lista1
- Anexo: Um único arquivo **.ZIP** com todos as pastas dos projetos do Netbeans.

**OBS**: e-mails fora deste padrão serão desconsiderados

# ASSUNTO: Conceitos de orientação a objetos

- 1. Escreva um modelo para representar uma lâmpada que está à venda em um supermercado. Que dados devem ser representados por este modelo?
- <span id="page-0-4"></span>2. Crie um modelo Livro que represente os dados básicos de um livro, sem se preocupar com a sua finalidade.
- 3. Crie um modelo para representar um time de um esporte qualquer em um campeonato desse esporte. Que dados e operações esse modelo deve ter?
- <span id="page-0-1"></span>4. Crie um modelo Ponto2D para representar um ponto no espaço cartesiano de duas dimensões. Que dados e operações esse modelo deve ter? *Dica*: Imagine um gráfico no qual você tenha que desenhar pontos, baseados nesse modelo.
- <span id="page-0-0"></span>5. Crie um modelo Veiculo que represente os dados e operações de um veículo de transporte como nome, número de passageiros que pode carregar, tipo (aéreo, terrestre ou aquático), número de rodas etc.
- <span id="page-0-3"></span>6. Com base no exercício [5,](#page-0-0) crie um modelo VeiculoTerrestre que tenha os mesmos dados do modelo Veiculo. Quais serão as principais diferenças entre o modelo criado nesse exercício e o modelo Veiculo?
- <span id="page-0-2"></span>7. Escreva um modelo Empregado que represente um empregado de uma empresa qualquer. Considere que os dados nome, departamento, horasTrabalhadasNoMês e salárioPorHora devam ser representados, e que ao menos as operações mostraDados e calculaSalárioMensal sejam implementadas.
- <span id="page-0-5"></span>8. Crie um modelo para representar uma linha, unida por dois pontos no espaço cartesiano de duas dimensões, usando o modelo criado no exercíci[o 4.](#page-0-1) Que dados e operações esse modelo deve ter?
- 9. Imagine que os empregados de uma empresa tenham dois valores de salário para horas trabalhadas, diferenciados entre horas normais e horas extras. Modifique o modelo Empregado (veja o exercício [7\)](#page-0-2) para que dois valores de horas trabalhadas e dois valores de salário-hora sejam usados.

# ASSUNTO: Implementação dos conceitos de orientação a objetos

- <span id="page-1-1"></span>10. Escreva a classe Ponto2D, correspondente ao modelo da resposta do exercício [4.](#page-0-1)
- <span id="page-1-0"></span>11. Escreva a classe Veiculo, correspondente ao modelo da resposta do exercício [5.](#page-0-0)
- <span id="page-1-3"></span>12. Escreva a classe VeiculoTerrestre, correspondente ao modelo da resposta do exercício [6.](#page-0-3) Veja também o exercício [11.](#page-1-0)
- 13. Escreva uma classe Livro que represente o modelo do exercício [2.](#page-0-4)
- 14. Escreva uma classe AutomovelUsado que represente os dados de um automóvel usado à venda, como ano, modelo, quilometragem rodada, combustível, preço pedido etc. Que campos e métodos essa classe deve ter?
- 15. Escreva uma classe CadernoDeEnderecos que represente os dados de uma pessoa, como nome, telefone, e-mail e endereço. Que campos e métodos essa classe deve ter?
- <span id="page-1-2"></span>16. Escreva a classe Contador que encapsule um valor usado para contagem de itens ou eventos. Essa classe deve esconder o valor encapsulado de programadores-usuários, fazendo com que o acesso ao valor seja feito através de métodos que devem zerar, incrementar e imprimir o valor do contador.
- 17. Escreva a classe Empregado, correspondente à resposta do exercício [7.](#page-0-2)
- <span id="page-1-4"></span>18. Crie uma classe Linha para representar uma linha, unida por dois pontos no espaço cartesiano de duas dimensões, usando duas instâncias da classe Ponto2D, criada no exercício [10.](#page-1-1) Veja também o exercício [8.](#page-0-5)

# ASSUNTO: Aplicações em Java – método main

- 19. Explique, com suas palavras, por que uma classe como a Ponto2D (exercício [10\)](#page-1-1) não pode ser executada.
- 20. Escreva um programa em Java que imprima o seu nome.
- 21. Escreva um programa em Java que leia o seu nome do teclado e imprima-o com uma mensagem qualquer.
- 22. Escreva uma aplicação em Java que demonstre o uso de instâncias da classe Contador, que deve ter sido criada como resposta ao exercício [16.](#page-1-2)
- 23. Usando as classes Veiculo e VeiculoTerrestre, que devem ter sido criadas como resposta aos exercícios [11](#page-1-0) e [12,](#page-1-3) escreva uma aplicação em Java que declare várias instâncias das duas classes. Em particular, tente descrever o mesmo veículo usando duas instâncias, uma da classe Veiculo e outra da classe VeiculoTerrestre.
- 24. O que acontecerá se tentamos imprimir uma instância de uma classe que não tem o método toString? Demonstre com um pequeno programa.
- 25. Crie o método criaRevertido para a classe Ponto2D (exercício [10\)](#page-1-1) que retorne uma nova instância da classe onde os valores encapsulados x e y são revertidos.
- 26. Escreva o método toString para a classe Linha (exercício [18\)](#page-1-4), reaproveitando o método toString da classe Ponto2D (exercíci[o 10\)](#page-1-1).
- 27. Crie o método temEixoComum para a classe Ponto2D (exercício [10\)](#page-1-1) que receba uma outra instância da classe Ponto2D e retorne o valor booleano true se as coordenadas horizontais e/ou verticais encapsuladas forem iguais às da instância passada como argumento. Por exemplo, as coordenadas (1,2) e (1,−17) têm eixo comum, as (−9,0) e (−9,0) também têm, mas as (13,−8) e (8,−22) não têm eixo comum.
- <span id="page-2-0"></span>28. Crie o método distância para a classe Ponto2D (exercício [10\)](#page-1-1) que recebe uma outra instância da classe Ponto2D e retorna um valor do tipo double correspondente à distância euclidiana entre o Ponto2D encapsulado e o passado como argumento. Dica: A distância euclidiana d entre um ponto com coordenadas  $(x_1, y_1)$  e outro ponto com coordenadas  $(x_2, y_2)$  é calculada por  $\sqrt{(x_1-x_2)^2+(y_1-y_2)^2}$ , que pode ser escrita em Java como  $d=Math.\,sqrt((x_1-x_2)^2+(y_1-y_2)^2)$  $(x_1-x_2)+(y_1-y_2)*(y_1-y_2)$ , onde *Math. sqrt* é o método em Java que calcula a raiz quadrada.
- 29. Crie o método distânciaDaOrigem para a classe Ponto2D (exercício [10\)](#page-1-1) que não recebe nenhum argumento, mas calcula a distância euclidiana entre as coordenadas encapsuladas e a origem do sistema de coordenadas. Para isso, dentro do método, crie uma instância de Ponto2D correspondente à origem e passe-a como argumento para o método distância, que deve ter sido escrito como resposta ao exercíci[o 28.](#page-2-0)
- 30. Crie o método ehProximo para a classe Ponto2D (exercício [10\)](#page-1-1) que recebe uma outra instância da classe Ponto2D e um limiar (valor do tipo double) como argumentos, calculando a distância entre as coordenadas encapsuladas e as coordenadas da instância passada como argumento, retornando o valor booleano true se a distância for menor do que o limiar passado como argumento. Por exemplo, se o ponto encapsulado vale (3,3), o passado como argumento vale (4,1). Se o limiar for 3.0, o método deve retornar true já que a distância entre os dois pontos (2.236) é menor do que o limiar. Se o limiar fosse 2.0, o método deverá retornar false.

#### ASSUNTO: Construtores

- 31. Escreva dois construtores para a classe Contador, um que não receba argumentos e considere que o contador começa a contar a partir do zero, e outro que aceita um valor inicial para contagem.
- 32. Escreva dois construtores para a classe Ponto2D (exercício [10\)](#page-1-1): um sem argumentos que considere que o ponto está na origem, ou seja, com coordenadas (0,0), e um que receba dois argumentos do tipo double e que os use para inicializar os campos da classe.
- 33. Escreva quatro construtores para a classe Linha (exercício 2.35): um sem argumentos que considere que a linha comece e termine no ponto (0,0); um que receba um argumento do tipo Ponto2D e que considere que a linha comece na origem e termine no ponto passado como argumento; um que receba

duas instâncias da classe Ponto2D como argumentos e um que receba quatro valores de ponto flutuante, correspondentes às duas coordenadas.

# ASSUNTO: Campos e métodos estáticos

- 34. Explique, com suas palavras, por que os campos na classe ConstantesMatematicas (slide 11 de POO\_09\_AtributosMetodos\_Estaticos) não devem ser declarados com o modificador private.
- 35. Escreva a classe ConversaoDeUnidadesDeArea com métodos estáticos para conversão das unidades de área segundo a lista abaixo.
	- 1 metro quadrado = 10.76 pés quadrados
	- 1 pé quadrado = 929 centímetros quadrados
	- 1 milha quadrada = 640 acres
	- 1 acre = 43.560 pés quadrados
- 36. Escreva a classe ConversaoDeUnidadesDeVolume com métodos estáticos para conversão das unidades de volume segundo a lista abaixo.
	- 1 litro = 1000 centímetros cúbicos
	- 1 metro cúbico = 1000 litros
	- 1 metro cúbico = 35.32 pés cúbicos
	- 1 galão americano = 231 polegadas cúbicas
	- 1 galão americano = 3.785 litros
- 37. Escreva a classe ConversaoDeUnidadesDeTempo com métodos estáticos para conversão aproximada das unidades de velocidade segundo a lista abaixo.
	- 1 minuto = 60 segundos
	- 1 hora = 60 minutos
	- $\bullet$  1 dia = 24 horas
	- $\bullet$  1 semana = 7 dias
	- $\cdot$  1 mês = 30 dias
	- 1 ano = 365.25 dias
- 38. Escreva uma classe que contenha métodos estáticos para retornar o maior e o menor de dois, três, quatro e cinco valores (com um total de oito métodos), considerando que os argumentos e retorno dos métodos podem ser dos tipos int e double. Dica: Os métodos podem ser chamados em cascata: para calcular o maior de três valores a, b e c, pode-se calcular o maior valor de a e b, e comparar esse resultado com c.
- 39. Escreva uma classe que contenha métodos estáticos para calcular as médias e somas de dois, três, quatro e cinco valores, considerando que os argumentos e retorno dos métodos podem ser dos tipos int e double. Um total de 16 métodos deverão ser criados.
- 40. Escreva uma classe SerieLimitada, que encapsula um valor inteiro seqüencial como os usados em notas e séries de gravuras. Essa classe deve permitir que um programa crie um número limitado de instâncias dela, cada uma numerada com um valor seqüencial. O número total de instâncias é controlado pelo campo máximoDeInstâncias, declarado como static final, e o de instâncias já criadas é controlado pelo campo contador declarado como static. Escreva também uma aplicação que crie algumas instâncias da classe para demonstrar seu funcionamento.